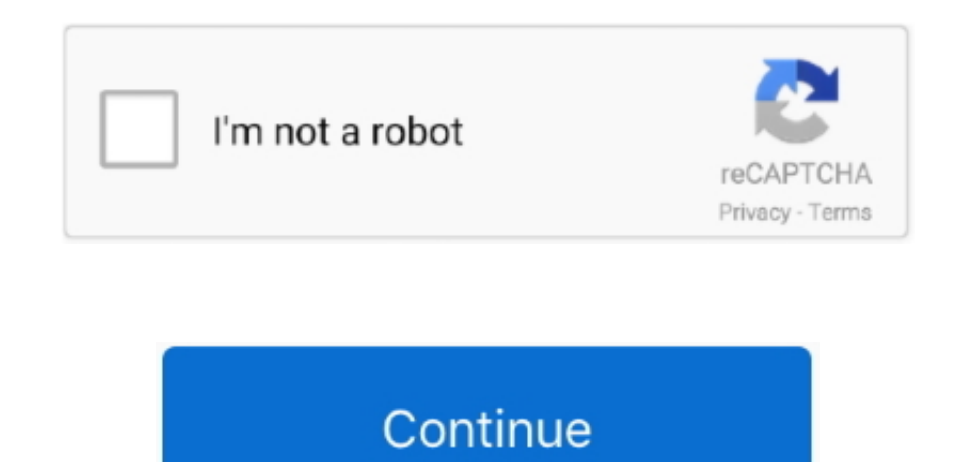

## **Free Slideshow Software For Mac Os X**

Do vou want to burn videos to DVDs? This application makes it possible Import from iMovie and iPhoto files and combine everything effortless to add more effects to your slideshow. It enables the user to drag and drop photo create beautiful slideshows in the simplest way possible.. This download is completely safe 100% Virus-Free and Spyware-Free Guaranteed! Movavi Slideshow Maker.. DVD burning requires third party software, and uploading req client. It has a beautiful interface that makes working on slideshows a pleasure, and it's very easy to learn and use.. 5 HyperEngine AV This is a multimedia editor that makes impressive slideshows using photos, videos, te

Now, this might be one of those tips that some Mac users will yawn at, and that's because it's so incredibly simple.. It supports HD displays, and you can save your output in different formats 10 PhotoStage Slideshow Produ slideshows of the highest quality using PhotoStage Slideshow Producer.. 7 Slidehshow MagicIf you want to create professional looking slides, this is the application for you.. "Hit the Space bar Enjoy your slideshow!Yeah, r want to select a few photos instead of all photos, you can do that too.. So, you just copied a few dozen photos of your son's 8th birthday party to your MacBook, and now you want to have the family gather around to relive

slideshow software, slideshow software free, slideshow software for windows 10, slideshow software for mac, slideshow software for windows, slideshow software with music, slideshow software reddit, slideshow software for m raspberry pi, slideshow software free download, slideshow software for pc, slideshow software windows 10, slideshow software free windows 10

In the Photos app on your Mac, select the photos you want in your slideshow You can add or remove photos later (see "Add or remove photos and text in a slideshow," below).. Movavi Slideshow Maker helps you create a slidesh software also works perfectly well regardless of what system you're using since it's compatible with all the latest Windows and Mac OS.. 3 iSkysoft DVD CreatorHere we have another highly recommended slideshow maker that is You can add your custom effects and change something quickly when you feel unsatisfied with something.. 10While browsing the folder with the photos in Finder, select all photos by hitting Command-A or alternatively going t "Select All.

## **slideshow software**

6 Cocoa SlideshowCocoa is your standard image viewing and slideshow making software.. A photo slideshow would be best, but you don't have iPhoto or any other photo apps installed.. If you're looking for software that works computers, you've found the place.. You have the drag and drop option available, so you don't even have to bat an eyelid to get your data in on place.. 1 iSkysoft Slideshow MakerThis slideshow maker works perfectly for Mac movies and slideshows quickly.. What to do?If you want to experience this free video slideshow maker, you can click the following button.. 4 Phoenix Slides This is great software for full-screen slideshows It supports EXIF you can easily rotate and zoom on pictures with the program.. It doesn't require any extra tools while converting to DVD and is easy enough to understand.

## **slideshow software for mac**

## **slideshow software for windows 10**

See Also: - Top 8 Best Image, Audio & Video Watermark Software for MacSlideshow Magic has an easy to navigate user interface and can handle DVD imports well enough.. It is open source and totally free Download it online an presentation making.. It is very simple to use and doesn't include any extra useless features that you might not require while you're making your presentation.. A photo slideshow would be best, but you don't have iPhoto or a slideshow name in the Slideshow Name field, then click OK Mac Os software, free downloadFree Slideshow Software For Mac Os X 10.. The user interface is fairly straightforward to understand although it doesn't have as man slideshow makers might. The application has some great visual effects, and you can create slideshows within minutes. Aside from this, it has great editing tools and effects that make your slideshow attractive. It is compat 2 iPhoto It is a slideshow making program exclusively for Mac.. PhotoStage comes packed with features and is very easy to install You have an intuitive user interface that can predict what you want to do and has full HD su But, in light of that excellent compatibility, we do have to wonder why software this modern doesn't come with an option to send the finished project via email or post it somewhere.. Using the software given below, you can occasion without any special skills.. 8 Visual SlideshowHere is a very simple slideshow maker for Mac It has a handy drag and drops tool that makes organising photos a delight.. You have your basic editing options with bac See Also: - 10 Best Free & Paid DVD Authoring Software for MacEPEG loads the photos quickly, so you're essentially saving a lot of time with creation.. Use your photo collection any way you want to create a slideshow and s compatible format.. What to do?By using the Quick Look feature in OS X in conjunction with Finder, you can quickly launch a photo slideshow.. It organises your photos so that you can share your slideshows more easily on an basic theme template on the Windows slideshow maker will create a standable SWF file with photos and background music if any combined.. It does include a host of transition effects and music in the database for a multitude slideshow.. But, if you don't know it, well, you don't know it. So, you just copied a few dozen photos of your son's 8th birthday party to your MacBook, and now you want to have the family gather around to relive this jovi to make things interesting A cool feature iSkysoft provides is that you can convert the videos into another format or save them to a DVD quickly.. Now, this might be one of those tips that some Mac users will yawn at, and simple.. But, if you don't know it, well, you don't know it Mac Os software, free downloadHow to get Quick View to show you a slideshow of photos using Finder: Free Slideshow Software For Mac Os X 10.. Need some awesome be software 2020 then here is completely awesome software list for you discover now and make your first stunning... Some of its features are difficult to use in the beginning but you get used to them the more you use them... templates If you want to save time and money while making your slideshow, you have found it with iSkys oft DVD Creator.. Visual Shadow is a little tricky during installation, though, and you need to be patient with it.. By X in conjunction with Finder, you can quickly launch a photo slideshow. Choose File Create Slideshow Photos Click the Slideshow pop-up menu and choose New Slideshow.. See also: - Clean Junk & Remove Unwanted Trash With Mac an extensive range audio effects and shortcuts that make everything effortless.. It supports recording a narrative audio while you go through your presentation It customises all the options to your need and makes your task you want a simple slideshow maker that doesn't have too much going on with it? 4k Slideshow Maker is the one for you.. It has an interactive user interface to make tasks easier Navigation is easy, and you don't require a F 10Mac Os X Software UpdateA slideshow is a very convenient way of showing off your professional skills and becoming an excellent presenter.. Although it is slightly tricky to install, the end product will always leave you many slideshow tools and can combine different media formats into one slideshow presentation.. Create personalised slideshows using themes and editing features Add your credits and captions, background music and other effe Remote, user meta data and GPS mapping Some features available for editing is low, but it's still handy enough if you want something for quick use.. Flash Slide show Maker will save the Flash picture slideshows to the Outp sound effects and give your photos an authentic feel with HyperEngine AV Sort through your pictures quickly and create DVD quality slideshows with studio effects.. While viewing the slideshow, you can use the left/right ar photo, or use the "<" and ">" buttons on the top left.. The transition effects available with Visual Shadow do not require any extra coding or downloading.. Mac Slideshow Software. In recent time, slideshows have become a making the narration annoying. e10c415e6f